# Cheatography

## Polecenia Linux Cheat Sheet by [Kxawi1996](http://www.cheatography.com/kxawi1996/) via [cheatography.com/20783/cs/3698/](http://www.cheatography.com/kxawi1996/cheat-sheets/polecenia-linux)

## **Pliki i katalogi**

touch - tworzy nowy plik cp - kopiuje plik mv - przesuwa plik rm - kasuje plik mkdir - tworzy katalog rmdir - usuwa pusty katalog ls - listuje katalog chmod - zmienia prawa dostępu do pliku chown - zmiana właściciela pliku lub katalogu

## **Filtry i strumienie**

Przekierowanie wejścia/wyjścia:

> - Przeadresowanie wyjścia.

< - Przeadresowanie wejścia.

>> - Dopisuje wynik działania.

<< - Dane z wejścia, aż do napotkania wskazanego wpisu.

Przetwarzenie potokowe:

| - Łączy polecenia w potoku.

Filtry:

cat - Najprostszy filtr, nie wprowadza zmian.

head - Wyświetla początkową część pliku. tail - Wyświetla końcową część pliku.

sort - Sortuje dane.

uniq - Usuwa powtarzające się linie.

wc - Zlicza znaki.

tr - Zamienia znaki z pierwszego łańcucha w podane.

cut - Wyświetla fragmenty wierszy wejściowych.

## **Procesy**

jobs - wyświetla listę zatrzymanych zadań kill - zabija podany proces

fg - uruchamia zadanie na pierwszym planie

bg - uruchamia zadanie w tle

ps - wypisuje procesy uruchomione w komputerze

## **Użytkownicy**

adduser - dodajemy nowego użytkownika passwd - zmiana hasła who - sprawdza kto jest aktualnie zalogowany write - wysyłanie wiadomości do innego użytkownika

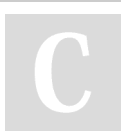

## By **Kxawi1996**

[cheatography.com/kxawi1996/](http://www.cheatography.com/kxawi1996/)

#### **Użytkownicy (cont)**

chgrp - zmieniamy jaka grupa jest właścicielem pliku

#### **Archiwa tar**

- -c utworzenie nowego archiwum
- -f używa pliku archiwum lub narzędzia

#### **ARCHIWUM**

- -j compresja bzip2 (.tar.bz2)
- -t wypisanie zawartości archiwum
- -v szczegółowe wypisanie nazw
- przetwarzanych plików
- -x ekstrakcja plików z archiwum
- -z kompresja gzip (.tar.gz)
- -C zmienia katalog na KATALOG
- -J kompresja Lzma (.tar.xz)
- -Z koprezja dekompresja (.tar.Z)

#### **Uprawnienia**

chmod 775 file - zmiana uprawnień pliku file na 775 chmod 600 folder - zmiana uprawnień dla folderu na 600 chown user:group file - zmiana właściciela:grupy dla pliku u - użytkownik g - grupa o - inni a - wszyscy x/ 1 - wykonanie w/ 2 - pisanie r/ 4 - czytanie chmod [u g o a] [+-=] [rwx] - zmienia uprawnienia do pliku [użytkownik, grupa, pozostali, wszyscy] [dodaje,odejmuje,ustawia] [odczyt zapis wykonanie]] chown [przełączniki] nazwa\_nowego\_właściciela nazwa\_pliku\_lub\_katalogu zmienia właściciela chgrp - zmieniamy jaka grupa jest właścicielem pliku

Published 12th March, 2015. Last updated 12th March, 2015. Page 1 of 1.

### **Partycje**

fdisk - Uruchamia program do partycjonowania fdisk.

- a Określenie partycji startowej.
- d Usunięcie partycji.
- n Nowa partycja.
- w Zakończenie z zapisaniem zmian.
- v Weryfikacjia poprawności partycji.
- z Dodatkowe komendy.
- p Wydruk tablicy partycji.

## **Polecenia instalacyjne**

apt-get install - Instaluje aplikacje apt-get remove - Usuwa zainstalowaną aplikacje

apt-get purge - usuwa pakiety wraz z plikami konfiguracyjnymi

apt-get update - Sprawdza czy są nowe pakiety apt-get upgrade - Dokonuje aktualizacji wszystkich zainstalowanych pakietów

## **Opcje ls**

-a - bez ukrywania plików (zaczynających się od .)

- -R wypisuje katalogi rekursywne
- -r odwraca porządek sortowania
- -t sortowanie według czasu modyfikacji
- -S -sortowanie według rozmiaru
- -l używa długiego formatu wyjściowego
- -1 wypisuje po jednym pliku w wierszu
- -m wypełnia całą dostępną szerokość
- wpisami oddzielonymi przecinkami
- -Q ujmuje nazwy w podwójne cudzysłowy

#### **Pomoc**

help -wyświetla wszystkie polecenia man - man[polecenie] - wyświetla pomoc do danego polecenia

#### **Zamykanie systemu**

halt -zatrzymywanie procesów i zamykanie shutdown - zatrzymywanie natychmiast systemu logout -wylogowanie się

## Sponsored by **CrosswordCheats.com**

Learn to solve cryptic crosswords! <http://crosswordcheats.com>